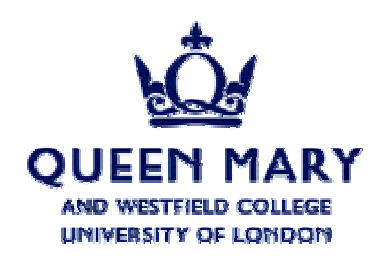

## **Trigger Simulation Software**

Edward Moyse 23/01/2001

## Current situation (and recap)

Athena installed at QMW (and webpage made explaining process)

- •TriggerTowerMaker written: reads in generic calorimeter cells, builds trigger towers and stores in TES.
	- Currently ATLFAST is used to create trigger towers.
		- UCL team have agreed to add hadronic/em layering to ATLFAST (currently has "flat" calorimeter)
	- LVL1CaloTrigger reads in TriggerTowers
- •Interface to ROI objects being defined: difficulty has arisen in working out how to link to TriggerTowers. Not trivial.
- Code documentation begun (using doxygen)

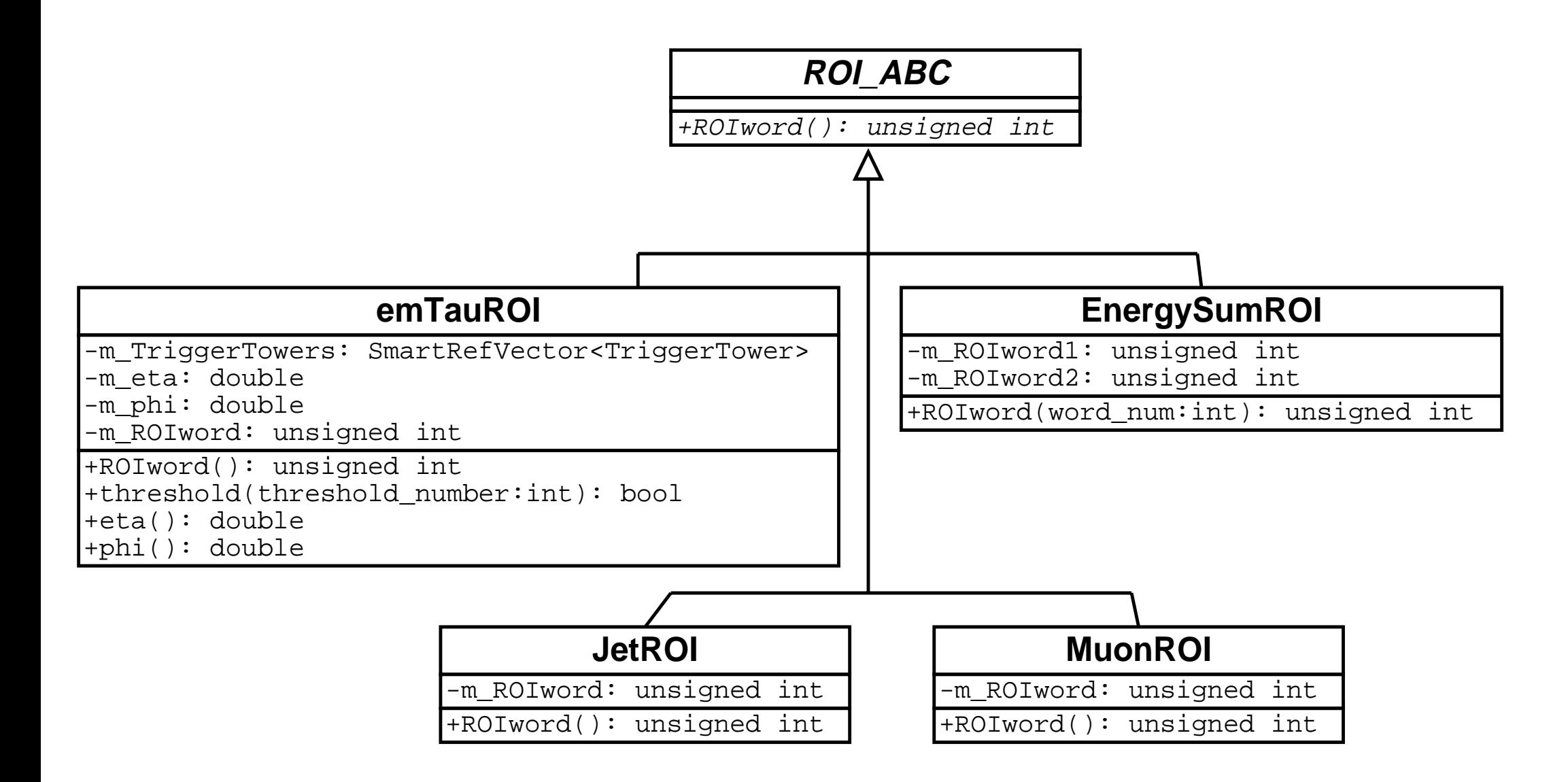

## To be done:

- Finalise ROI interface
- Complete/Write trigger algorithms
- Update TriggerTowerMaker to form Trigger Towers from GEANT Calorimeter cells.
- Update TriggerTowerMaker to use eventual ATLFAST hadronic layer.
- Write complete documentation.

hepwww.ph.qmw.ac.uk/~moyse/atrig/index.html